### The book was found

# Building Applications Using A 4Gl: With Examples From Informix-4Gl

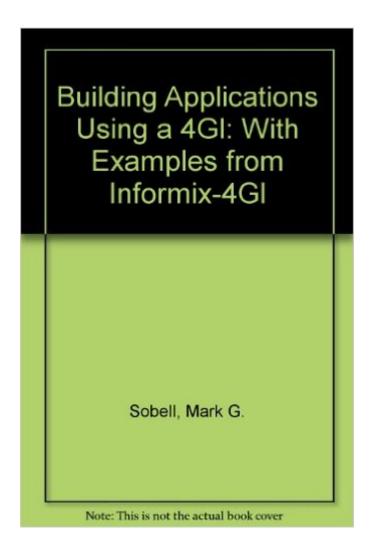

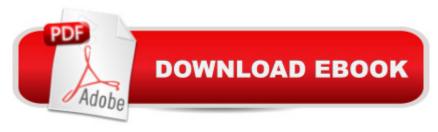

## Synopsis

Book by Sobell, Mark G.

#### **Book Information**

Paperback: 226 pages

Publisher: Sobell Assoc (December 1986)

Language: English

ISBN-10: 0937613002

ISBN-13: 978-0937613009

Product Dimensions: 9.2 x 8 x 0.7 inches

Shipping Weight: 1 pounds

Average Customer Review: Be the first to review this item

Best Sellers Rank: #10,544,688 in Books (See Top 100 in Books) #50 in Books > Computers &

Technology > Databases & Big Data > Other Databases #77761 in Books > Textbooks >

Computer Science #143345 in Books > Science & Math > Mathematics

#### Download to continue reading...

Building Applications Using a 4GI: With Examples from Informix-4GI Advanced Informix-4GI Programming The Official Guide to Informix?/Red Brick? Data Warehousing (Bible (Wiley)) Informix/SQL: Tutorial and Reference Bankruptcy and Debtor/Creditor: Examples and Explanations (Examples & Explanations) Examples & Explanation: Criminal Procedure Constitution & Police, Seventh Edition (Examples & Explanations) Examples & Explanations: Legal Writing, Second Edition (Examples and Explanations) Examples and Explanations: Remedies, 2nd Edition (Examples & Explanations) Minecraft: Minecraft Building Guide: Ultimate Blueprint Walkthrough Handbook: Creative Guide to Building Houses, Structures, and Constructions with Building ... Minecraft Houses, Minecraft Handbook) Chicken Coop Building: Step by Step Guide for Beginners (Chicken Coop Building, Backyard Chickens, Chicken Coop Plans, Building Chicken Coops) Chicken Coop Building: The Complete Beginners Guide To Chicken Coop Building - Discover Amazing Plan To Building The Perfect Chicken Coop! (Chicken Coops ... Coop Plans, How To Build A Chicken Coop) Building Scalable Web Sites: Building, Scaling, and Optimizing the Next Generation of Web Applications Building the Web of Things: With examples in Node is and Raspberry Pi SEAOC Structural/Seismic Design Manual 2009 IBC Vol 2: Building Design Examples for Light-Frame, Tilt-up and Masonry Creating HTML 5 Websites and Cloud Business Apps Using LightSwitch In Visual Studio 2013-2015: Create standalone web applications and Office 365 /

SharePoint 2013 applications Creating Vista Gadgets: Using HTML, CSS and JavaScript with Examples in RSS, Ajax, ActiveX (COM) and Silverlight Text Mining and Analysis: Practical Methods, Examples, and Case Studies Using SAS Innovative LibGuides Applications: Real World Examples (LITA Guides) Bayes Theorem Examples: The Beginner's Guide to Understanding Bayes Theorem and its Applications Robotics: The Beginner's Guide to Robotic Building, Technology, Mechanics, and Processes (Robotics, Mechanics, Technology, Robotic Building, Science)

**Dmca**